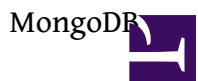

## **Installation**

- [https://www.digitalocean.com/communi...db-on-centos-7](https://www.digitalocean.com/community/tutorials/how-to-install-mongodb-on-centos-7)
- [https://docs.mongodb.com/manual/tuto...godb-on-linux/](https://docs.mongodb.com/manual/tutorial/install-mongodb-on-linux/)
- [https://www.osradar.com/how-to-insta...-ubuntu-18-04/](https://www.osradar.com/how-to-install-mongodb-on-ubuntu-18-04/)

## **DB Commands**

Create root user for DB

mongo

> use admin

> db.createUser({user:"admin", pwd:"admin123", roles:[{role:"root", db:"admin"}]})

vi /lib/systemd/system/mongod.service

ExecStart=/usr/bin/mongod --auth --config /etc/mongod.confsystemctl daemon-reload

// restart Mongod service mongod restart

Connect to DB

mongo -u admin -p admin123 --authenticationDatabase admin

Performance Monitor

mongostat mongotop

**????**

- [MongoDB ?? ? PHP ?? MongoDB](https://blog.toright.com/posts/3840/mongodb-%E6%95%99%E5%AD%B8-%E7%95%B6-php-%E9%81%87%E4%B8%8A-mongodb.html)
- MongoDB PHP
	- ? [Install the MongoDB PHP Library](https://docs.mongodb.com/php-library/current/tutorial/install-php-library/)
	- ? [REST web service API using PHP MongoDB and Slim Framework](https://github.com/fedefabre/rest-api-php-mongodb)
- Restful API using Node.js for MongoDB
	- ? <https://github.com/linuxenko/mongo-rest>